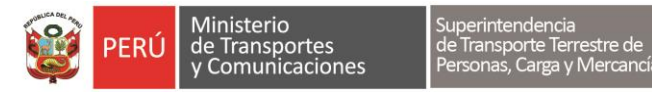

*Decenio de la Igualdad de Oportunidades para Mujeres y Hombres*

*" Año del Bicentenario, de la consolidación de nuestra Independencia, y de la conmemoración de las heroicas batallas de Junín y Ayacucho "*

## **PROCESO CAS N° 020-2024-SUTRAN CONTRATAR A UN/A (1) AUXILIAR LEGAL - SGFSC RESULTADO DE LA EVALUACIÓN DE LA HOJA DE VIDA**

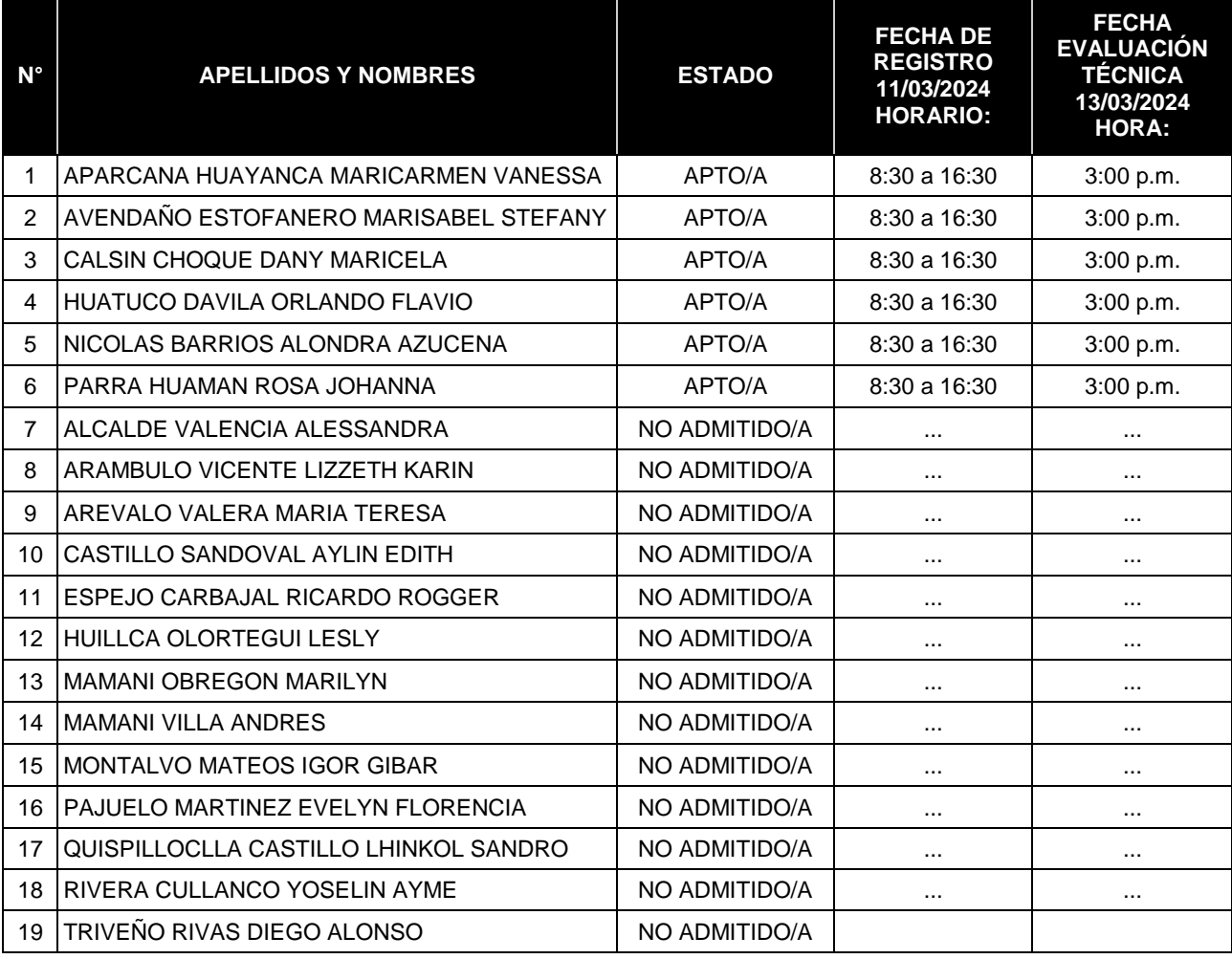

Las personas declaradas **APTO/A**, deberán registrarse en el siguiente enlace: <https://escuela.sutran.gob.pe/> menú **REGISTRO DE POSTULANTE CAS**, completar el **Registro de usuario para acceder a la Plataforma Virtual de la SUTRAN**, el día **11 de marzo de 2024 en el horario de 8:30 a.m. hasta las 4:30 p.m.** para generar su usuario y clave, los cuales son necesarios para acceder posteriormente a la evaluación de conocimientos, la misma que se realizará de forma virtual. El registro para generar su usuario y clave **ÚNICAMENTE estará habilitado en la fecha y horario antes señalado**. Si el/la postulante no realiza su registro no podrá acceder a la evaluación de conocimientos y será calificado posteriormente como No Se Presentó. Solo podrán registrarse las personas que figuren en la relación como APTO/A.

Para mayor referencia sobre cómo registrarse, puede verificar la gráfica informativa **al final** de la presente publicación.

…………………………………………………………………………………..

**El desarrollo de la Evaluación Técnica se realizará a través de dos plataformas virtuales: una se empleará para la verificación de identidad y supervisión del/a postulante; y otra para el registro de las respuestas.**

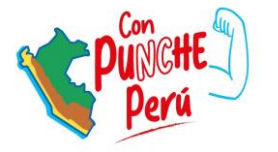

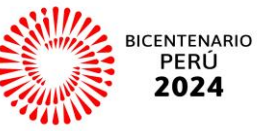

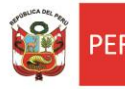

*Decenio de la Igualdad de Oportunidades para Mujeres y Hombres*

*" Año del Bicentenario, de la consolidación de nuestra Independencia, y de la conmemoración de las heroicas batallas de Junín y Ayacucho "*

Luego de haber efectuado el registro de usuario y clave, respecto a las personas que han sido declaradas **APTO/A**, deberán solicitar su ingreso a la sala virtual, **quince (15) minutos antes** de la hora programada para la evaluación técnica el día **13 de marzo de 2024;** asimismo, deberán esperar ser aceptados para unirse a la videoconferencia y luego personal de la Unidad de Recursos Humanos pedirá que se identifiquen con su DNI a la mano. Posteriormente**,** se les brindará los alcances para el desarrollo de la prueba de conocimientos, y se les solicitará acceder al siguiente enlace: <https://escuela.sutran.gob.pe/> menú **EVALUACIÓN TÉCNICA CAS**, para la ejecución de la evaluación de conocimientos, la misma que será habilitada según el horario establecido en la presente publicación.

Para tales efectos, como mínimo, veinte (20) minutos antes de la hora programada para la evaluación de conocimientos, recibirán un correo electrónico institucional de los servidores de la Unidad de Recursos Humanos, conteniendo el enlace para unirse a la sala virtual correspondiente.

Adicionalmente los/las postulantes deberán seguir los siguientes lineamientos:

- a) Los/Las postulantes declarados **APTO/A**, deberán verificar que sus equipos cuenten con conexión a internet estable e ininterrumpida y batería suficiente en el equipo de cómputo para una (01) hora de videollamada como máximo.
- b) La plataforma a usarse en la videollamada será Google Meet o Zoom, por lo que se recomienda familiarizarse con las aplicaciones antes de la evaluación. **Del mismo modo, el nombre de usuario que utilice para conectarse a la videoconferencia deberá coincidir con los apellidos y nombres consignados en la lista de postulantes declarados/as APTO/A** (salvo errores tipográficos); ello con la finalidad de facilitar su identificación e ingreso a la sala virtual en el turno correspondiente.
- c) Los/las postulantes declarados/as **APTO/A** en la fase previa, deberán verificar la hora establecida para el inicio de la evaluación técnica, para lo cual solo se considerará una tolerancia de cinco (05) minutos como máximo, por lo que deben probar sus equipos y conexión con anticipación. De no conectarse en el tiempo establecido el postulante será declarado NSP (no se presentó).
- d) Es responsabilidad del postulante ubicarse en un ambiente adecuado libre de ruidos externos que impidan el desarrollo de la evaluación y/o perturben a los demás postulantes.
- e) Los/las postulantes deben portar su documento de identidad (u otro oficial) al inicio de la videollamada **para la verificación de la identidad**, de no presentar este documento será declarado NSP (no se presentó).
- f) **Si el/la postulante no se identifica formalmente ante el personal de la Unidad de Recursos Humanos que realiza la supervisión de la evaluación técnica, se le calificará como No Se Presentó (NSP), así rinda la evaluación a través de la plataforma virtual**.
- g) El desarrollo de la evaluación de conocimientos es personal. Si se detecta que el/la postulante es suplantado/a o recibe ayuda indebida o captura imágenes de las evaluaciones, las reproduce o difunde a través de cualquier medio o utiliza ayuda de algún dispositivo electrónico, se anulará la evaluación, quedando eliminado/a del proceso y se procederá con las acciones legales que correspondan, obteniendo la condición de **DESCALIFICADO/A**. En ese sentido, queda **totalmente prohibido la comunicación entre postulantes, el uso de celulares, el uso de audífonos o el acceso a bibliografía de cualquier tipo, durante dicha evaluación**.
- h) Si el/la postulante no recibe el correo para unirse a la sala virtual con un mínimo de veinte (20) minutos antes de la evaluación de conocimientos, deberá enviar correo electrónico a [consulta](mailto:consulta-incorporacion@sutran.gob.pe)[incorporacion@sutran.gob.pe.](mailto:consulta-incorporacion@sutran.gob.pe) **Previo a ello deberá verificar en su carpeta de correos No**

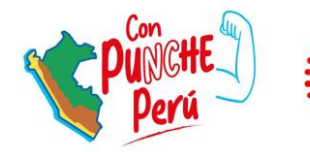

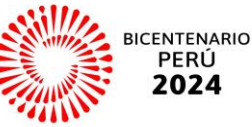

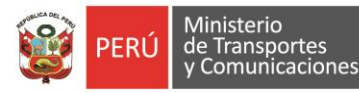

*Decenio de la Igualdad de Oportunidades para Mujeres y Hombres*

*" Año del Bicentenario, de la consolidación de nuestra Independencia, y de la conmemoración de las heroicas batallas de Junín y Ayacucho "*

**Deseados o Spam**. Asimismo, podrán realizar consultas relacionadas a su registro a través del precitado correo.

i) El plazo máximo para rendir la evaluación técnica es de 25 minutos, una vez que haya dado inicio al examen. El/la postulante deberá enviar sus respuestas antes que termine el tiempo del cronómetro en la plataforma virtual de evaluación. Si el/la postulante no envía sus respuestas antes de concluir el tiempo, la plataforma no registrará, ni procesará las respuestas efectuadas.

**NOTA:** Solo se ha evaluado a los postulantes que han cumplido con presentar su documentación al **correo electrónico, y en la fecha y horario indicados según el cronograma** del proceso de selección.

Las propuestas que han sido presentadas fuera de fecha y horario, así como aquellas que adjuntan más de un (01) archivo, o mediante enlace externo, o que no estén en formato PDF, han sido calificadas como **NO PRESENTADA**, no apareciendo en los resultados de Evaluación Curricular, de acuerdo a lo señalado en las Bases. Del mismo modo, si el/la postulante envió correo electrónico sin adjuntar su archivo PDF, o sin consignar los datos solicitados en el contenido del correo electrónico, será considerado/a como propuesta **NO PRESENTADA.**

**Los postulantes deberán verificar su carpeta de correos No Deseados** en caso no reciba las notificaciones del registro de postulante o de los enlaces para unirse a la reunión virtual.

En caso de tener alguna consulta relacionada al proceso de selección, por favor, comunicarse sólo al siguiente correo electrónico: [consulta-incorporacion@sutran.gob.pe](mailto:consulta-incorporacion@sutran.gob.pe)

Lima, 08 de marzo de 2024.

**El Comité de Selección.**

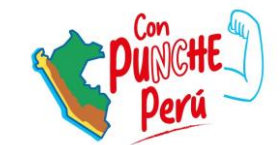

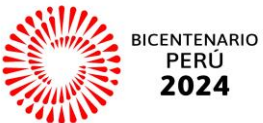

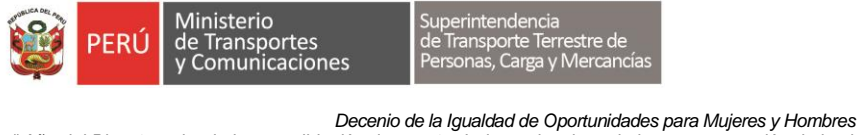

*" Año del Bicentenario, de la consolidación de nuestra Independencia, y de la conmemoración de las heroicas batallas de Junín y Ayacucho "*

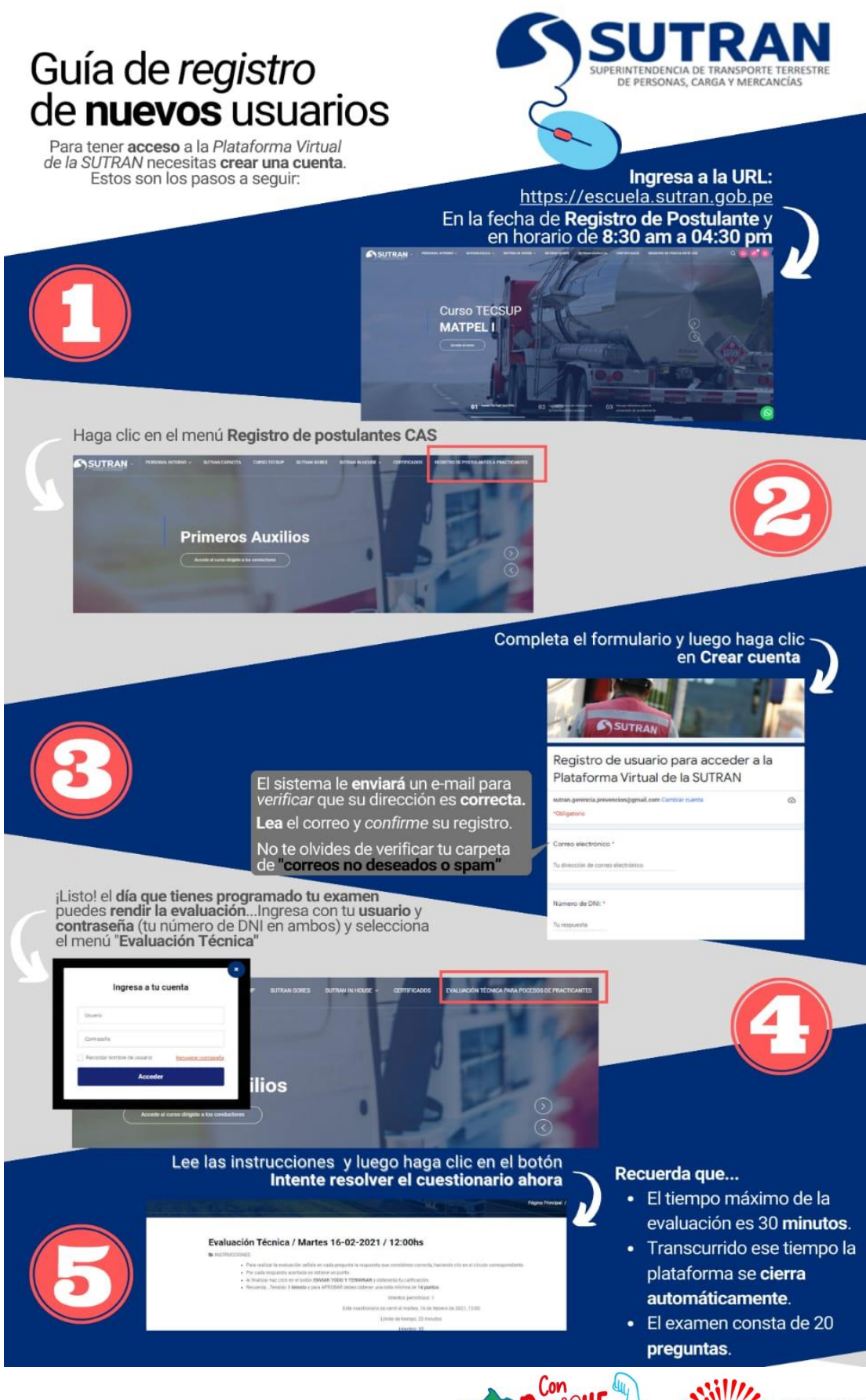

Av. Arenales N° 452 - Lima – Perú Central telefónica. (511) 200-45 [www.gob.pe/sutran](http://www.gob.pe/sutran) 

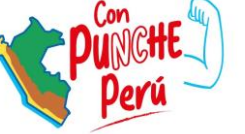

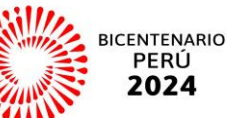